# <span id="page-0-0"></span>Confidence Intervals

Nate Wells

Math 141, 3/15/21

# **Outline**

In this lecture, we will. . .

# **Outline**

In this lecture, we will. . .

- Introduce confidence intervals as a method for estimating a parameter
- Use bootstrapping as means of creating confidence intervals
- Implement the infer package to calculate confidence intervals

# <span id="page-3-0"></span>Section 1

# [Confidence Intervals](#page-3-0)

• To estimate a population parameter, we can use a sample statistic.

- To estimate a population parameter, we can use a sample statistic.
	- Suppose you are hosting a pizza party, and need to know what proportion of vegetarian pizza to order.

- To estimate a population parameter, we can use a sample statistic.
	- Suppose you are hosting a pizza party, and need to know what proportion of vegetarian pizza to order.
	- You can ask a (random) sample of attendees about their pizza preference and use the proportion  $\hat{p}$  in the sample as an estimate for the total proportion  $p$ .

- To estimate a population parameter, we can use a sample statistic.
	- Suppose you are hosting a pizza party, and need to know what proportion of vegetarian pizza to order.
	- You can ask a (random) sample of attendees about their pizza preference and use the proportion  $\hat{p}$  in the sample as an estimate for the total proportion  $p$ .
- The sample statistic is your best guess for the population parameter, but it isn't the whole story

- To estimate a population parameter, we can use a sample statistic.
	- Suppose you are hosting a pizza party, and need to know what proportion of vegetarian pizza to order.
	- You can ask a (random) sample of attendees about their pizza preference and use the proportion  $\hat{p}$  in the sample as an estimate for the total proportion  $p$ .
- The sample statistic is your best guess for the population parameter, but it isn't the whole story
	- Suppose after polling pizza party attendees, you find  $p = 0.5$ . How certain should you be in this estimate?

- To estimate a population parameter, we can use a sample statistic.
	- Suppose you are hosting a pizza party, and need to know what proportion of vegetarian pizza to order.
	- You can ask a (random) sample of attendees about their pizza preference and use the proportion  $\hat{p}$  in the sample as an estimate for the total proportion  $p$ .
- The sample statistic is your best guess for the population parameter, but it isn't the whole story
	- Suppose after polling pizza party attendees, you find  $p = 0.5$ . How certain should you be in this estimate?
	- If you asked just  $n = 10$  people, you might not be very certain But if you asked  $n = 100$ . you might be very certain.

- To estimate a population parameter, we can use a sample statistic.
	- Suppose you are hosting a pizza party, and need to know what proportion of vegetarian pizza to order.
	- You can ask a (random) sample of attendees about their pizza preference and use the proportion  $\hat{p}$  in the sample as an estimate for the total proportion  $p$ .
- The sample statistic is your best guess for the population parameter, but it isn't the whole story
	- Suppose after polling pizza party attendees, you find  $p = 0.5$ . How certain should you be in this estimate?
	- If you asked just  $n = 10$  people, you might not be very certain But if you asked  $n = 100$ . you might be very certain.
- It might be preferable to estimate the proportion using a range of values, with smaller intervals corresponding to larger samples.

- To estimate a population parameter, we can use a sample statistic.
	- Suppose you are hosting a pizza party, and need to know what proportion of vegetarian pizza to order.
	- You can ask a (random) sample of attendees about their pizza preference and use the proportion  $\hat{p}$  in the sample as an estimate for the total proportion  $p$ .
- The sample statistic is your best guess for the population parameter, but it isn't the whole story
	- Suppose after polling pizza party attendees, you find  $p = 0.5$ . How certain should you be in this estimate?
	- If you asked just  $n = 10$  people, you might not be very certain But if you asked  $n = 100$ . you might be very certain.
- It might be preferable to estimate the proportion using a range of values, with smaller intervals corresponding to larger samples.
	- With just  $n = 10$  people, you might give a range 0.2 to 0.8 for p.
	- But with  $n = 100$ , you might instead give the range 0.4 to 0.6.

An **interval estimate** for a parameter takes the form

Statistic  $\pm$  Margin of Error

An **interval estimate** for a parameter takes the form

Statistic  $\pm$  Margin of Error

• The interval estimate gives a range of plausible values for the parameter.

An **interval estimate** for a parameter takes the form

Statistic  $\pm$  Margin of Error

- The interval estimate gives a range of plausible values for the parameter.
- The Margin of Error indicates the precision of our estimate

An **interval estimate** for a parameter takes the form

Statistic  $\pm$  Margin of Error

- The interval estimate gives a range of plausible values for the parameter.
- The Margin of Error indicates the precision of our estimate
	- When sampling pizza preferences with  $n = 100$ , we estimate p using the interval

0*.*5 ± 0*.*2 or 0*.*3 to 0*.*7

An **interval estimate** for a parameter takes the form

Statistic  $\pm$  Margin of Error

- The interval estimate gives a range of plausible values for the parameter.
- The Margin of Error indicates the precision of our estimate
	- When sampling pizza preferences with  $n = 100$ , we estimate p using the interval

0*.*5 ± 0*.*2 or 0*.*3 to 0*.*7

• We also report a success rate (or confidence level) for the estimation technique.

An **interval estimate** for a parameter takes the form

Statistic  $\pm$  Margin of Error

- The interval estimate gives a range of plausible values for the parameter.
- The Margin of Error indicates the precision of our estimate
	- When sampling pizza preferences with  $n = 100$ , we estimate p using the interval

0*.*5 ± 0*.*2 or 0*.*3 to 0*.*7

- We also report a success rate (or confidence level) for the estimation technique.
- The confidence level corresponds to the proportion of sample statistics within the margin of error of the true parameter.

An **interval estimate** for a parameter takes the form

Statistic  $\pm$  Margin of Error

- The interval estimate gives a range of plausible values for the parameter.
- The Margin of Error indicates the precision of our estimate
	- When sampling pizza preferences with  $n = 100$ , we estimate p using the interval

0*.*5 ± 0*.*2 or 0*.*3 to 0*.*7

- We also report a success rate (or confidence level) for the estimation technique.
- The confidence level corresponds to the proportion of sample statistics within the margin of error of the true parameter.
	- When sampling pizza preference with  $n = 100$ , we estimate p using the interval

 $0.5 \pm 0.2$  with confidence 95%.

An **interval estimate** for a parameter takes the form

Statistic  $\pm$  Margin of Error

- The interval estimate gives a range of plausible values for the parameter.
- The Margin of Error indicates the precision of our estimate
	- When sampling pizza preferences with  $n = 100$ , we estimate p using the interval

0*.*5 ± 0*.*2 or 0*.*3 to 0*.*7

- We also report a success rate (or confidence level) for the estimation technique.
- The confidence level corresponds to the proportion of sample statistics within the margin of error of the true parameter.
	- When sampling pizza preference with  $n = 100$ , we estimate p using the interval

0*.*5 ± 0*.*2 with confidence 95%*.*

• To get the margin of error and the confidence level, we make use of the sampling distribution (or the bootstrap approximation).

• For sampling distributions that are approximately bell-shaped (usually true if  $n > 30$ ), 95% of all sample statistics will be within 2 standard error units of the true parameter.

For sampling distributions that are approximately bell-shaped (usually true if  $n > 30$ ), 95% of all sample statistics will be within 2 standard error units of the true parameter.

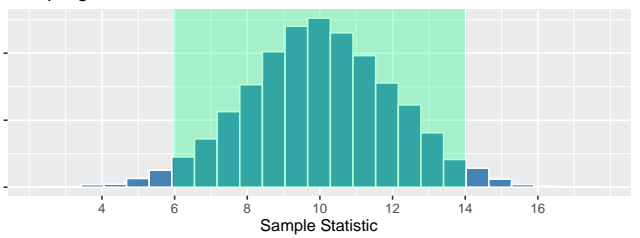

Sampling Distribution, SE = 2

• But this means that for 95% of all samples, the true parameter will be within a distance of 2 SE of the sample statistic.

For sampling distributions that are approximately bell-shaped (usually true if  $n > 30$ ), 95% of all sample statistics will be within 2 standard error units of the true parameter.

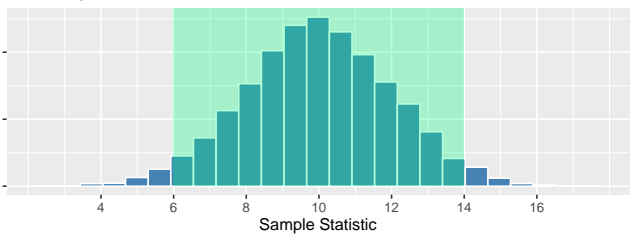

Sampling Distribution,  $SE = 2$ 

- But this means that for 95% of all samples, the true parameter will be within a distance of 2 SE of the sample statistic.
- If you build an interval estimate using the sample statistic and a margin of error of 2 SE, the interval will contain the parameter for 95% of all samples.

For sampling distributions that are approximately bell-shaped (usually true if  $n > 30$ ), 95% of all sample statistics will be within 2 standard error units of the true parameter.

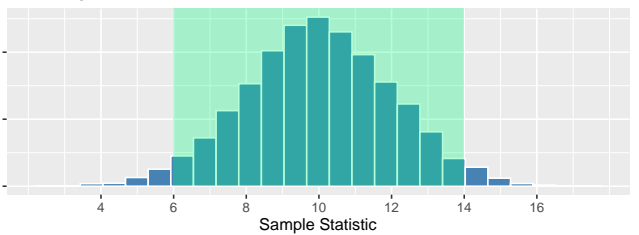

Sampling Distribution,  $SE = 2$ 

- But this means that for 95% of all samples, the true parameter will be within a distance of 2 SE of the sample statistic.
- If you build an interval estimate using the sample statistic and a margin of error of 2 SE, the interval will contain the parameter for 95% of all samples.
	- How do we get the SE? Bootstrap.

Researchers are interested in the reproduction rate of COVID-19.

• We have a sample of 50 infected individuals and perform contract tracing to determine how many other individuals each infects.

Researchers are interested in the reproduction rate of COVID-19.

• We have a sample of 50 infected individuals and perform contract tracing to determine how many other individuals each infects.

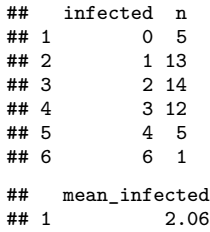

Researchers are interested in the reproduction rate of COVID-19.

• We have a sample of 50 infected individuals and perform contract tracing to determine how many other individuals each infects.

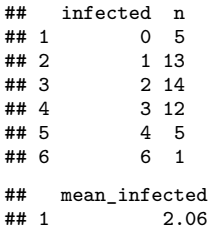

• Is the true reproduction rate exactly 2.06?

Researchers are interested in the reproduction rate of COVID-19.

• We have a sample of 50 infected individuals and perform contract tracing to determine how many other individuals each infects.

## infected n ## 1 0 5 ## 2 1 13 ## 3 2 14 ## 4 3 12 ## 5 4 5 ## 6 6 1 ## mean\_infected ## 1 2.06

- Is the true reproduction rate exactly 2.06?
	- Surely not! This is just one sample of size 50

Researchers are interested in the reproduction rate of COVID-19.

• We have a sample of 50 infected individuals and perform contract tracing to determine how many other individuals each infects.

## infected n ## 1 0 5 ## 2 1 13 ## 3 2 14 ## 4 3 12 ## 5 4 5 ## 6 6 1 ## mean\_infected ## 1 2.06

- Is the true reproduction rate exactly 2.06?
	- Surely not! This is just one sample of size 50
- But how much does the reproduction rate vary from sample to sample?

```
Create the bootstrap samples:
bootstrap_samples <- covid %>%
  rep sample n(size = 50, replace = TRUE, reps = 2000)
head(bootstrap_samples)
```

```
\texttt{#}\# # A tibble: 6 x 2
## # Groups: replicate [1]
   replicate infected
## <int> <int>
## 1 1 2
## 2 1 1
## 3 1 1
## 4 1 0
## 5 1 1
## 6 1 0
```

```
Compute bootstrap statistics:
bootstrap_stats <- bootstrap_samples %>%
  group_by(replicate) %>%
  summarize(x_bar = mean(infected))
head(bootstrap_stats)
```

```
\# \# \# \Lambda tibble: 6 x 2
## replicate x bar
## <int> <dbl>
## 1 1 1.86
\begin{array}{cccc}\n# & 2 & 2 & 2.36 \\
# & 3 & 3 & 2 & 22\n\end{array}3, 2, 2## 4 4 1.86
\begin{array}{cccc} \text{***} & 5 & 5 & 1.88 \\ \text{***} & 6 & 6 & 1.6 \end{array}6 \quad 1.6
```
Graph the bootstrap distribution: **ggplot**(bootstrap\_stats, **aes**(x = x\_bar))**+ geom\_histogram**(bins = 30, color = "white")**+ labs**(title = "Bootstrap Distribution, n = 50")

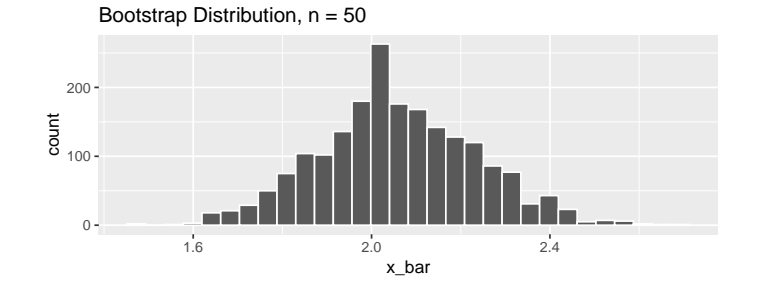

```
Graph the bootstrap distribution:
ggplot(bootstrap_stats, aes(x = x_bar))+
  geom_histogram(bins = 30, color = "white")+
  labs(title = "Bootstrap Distribution, n = 50")
```
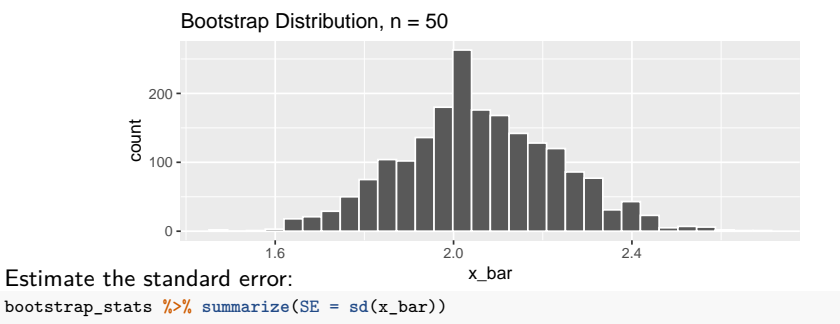

```
\text{tibble: } 1 \times 1## SE
## <dbl>
## 1 0.177
```
# Confidence Interval for Reproduction Rate

• Our sample reproduction rate was  $\bar{x} = 2.04$ .

## Confidence Interval for Reproduction Rate

- Our sample reproduction rate was  $\bar{x} = 2.04$ .
- Based on the bootstrap distribution, this statistic has a standard error of  $SE = 0.177$ .

# Confidence Interval for Reproduction Rate

- Our sample reproduction rate was  $\bar{x} = 2.04$ .
- Based on the bootstrap distribution, this statistic has a standard error of  $SE = 0.177$ .
- Our 95% confidence interval for the true reproduction rate of COVID-19 is

 $2.06 + 2 \cdot 0.177$
# Confidence Interval for Reproduction Rate

- Our sample reproduction rate was  $\bar{x} = 2.04$ .
- Based on the bootstrap distribution, this statistic has a standard error of  $SE = 0.177$ .
- Our 95% confidence interval for the true reproduction rate of COVID-19 is

 $2.06 + 2 \cdot 0.177$ 

• Our best guess for the reproduction rate is between 1*.*705 and 2*.*415. This method has a success rate of 95%.

# Confidence Interval for Reproduction Rate

- Our sample reproduction rate was  $\bar{x} = 2.04$ .
- Based on the bootstrap distribution, this statistic has a standard error of  $SE = 0.177$ .
- Our 95% confidence interval for the true reproduction rate of COVID-19 is

 $2.06 + 2 \cdot 0.177$ 

- Our best guess for the reproduction rate is between 1*.*705 and 2*.*415. This method has a success rate of 95%.
- For reference, this interval matches the one provided by the WHO on  $1/23/20$ .

• In the previous example, we used the fact for approximately bell-shaped sampling distributions, 95% of of sample statistics are within 2 SE of the population parameter

- In the previous example, we used the fact for approximately bell-shaped sampling distributions, 95% of of sample statistics are within 2 SE of the population parameter
	- But suppose we instead want a different success rate for our estimation method

- In the previous example, we used the fact for approximately bell-shaped sampling distributions, 95% of of sample statistics are within 2 SE of the population parameter
	- But suppose we instead want a different success rate for our estimation method
	- Or suppose we want to create interval estimates for sampling distributions that are not bell-shaped

- In the previous example, we used the fact for approximately bell-shaped sampling distributions, 95% of of sample statistics are within 2 SE of the population parameter
	- But suppose we instead want a different success rate for our estimation method
	- Or suppose we want to create interval estimates for sampling distributions that are not bell-shaped
- We can make these modifications again using the Bootstrap approximation to the sampling distribution

- In the previous example, we used the fact for approximately bell-shaped sampling distributions, 95% of of sample statistics are within 2 SE of the population parameter
	- But suppose we instead want a different success rate for our estimation method
	- Or suppose we want to create interval estimates for sampling distributions that are not bell-shaped
- We can make these modifications again using the Bootstrap approximation to the sampling distribution

#### General Confidence Intervals

The C% confidence interval for a parameter is an interval estimate that is computed from sample data by a method that captures the parameter for  $C\%$  of all samples.

Suppose we want to construct an 80% confidence interval:

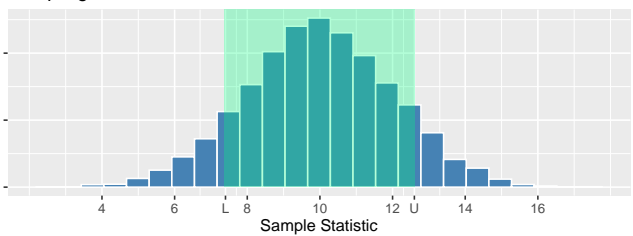

Sampling Distribution, SE = 2

Suppose we want to construct an 80% confidence interval:

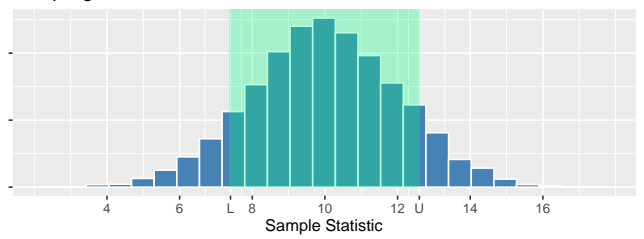

Sampling Distribution, SE = 2

- Our goal is to find values L and U along the horizontal axis so that  $10\%$  of sample means are less than  $L$  and  $10\%$  of sample means are greater than  $U$ 
	- Then 80% of sample means are between L and U
	- $L$  is called the 10th percentile and  $U$  is called the 90th percentile

Suppose we want to construct an 80% confidence interval:

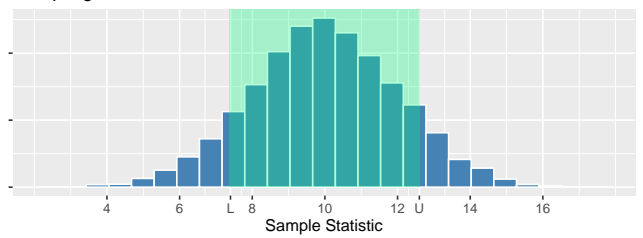

Sampling Distribution, SE = 2

- Our goal is to find values L and U along the horizontal axis so that  $10\%$  of sample means are less than  $L$  and 10% of sample means are greater than  $U$ 
	- Then 80% of sample means are between  *and*  $*U*$
	- $L$  is called the 10th percentile and  $U$  is called the 90th percentile
- If we build an interval around each sample mean  $\bar{x}$  of length  $U L$ , then our interval will capture the true parameter for 80% of all samples

- $\bullet$  In practice, we won't be able to look at the sampling distribution to find L and U.
	- Instead, we find the corresponding percentiles from the bootstrap distribution.

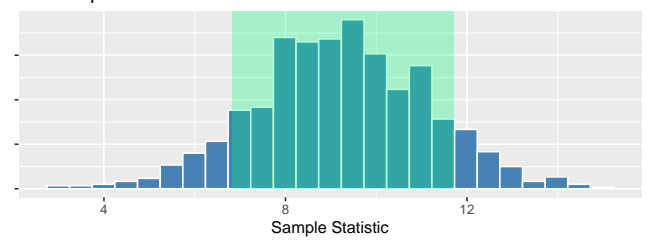

Bootstrap Distribution

- $\bullet$  In practice, we won't be able to look at the sampling distribution to find L and U.
	- Instead, we find the corresponding percentiles from the bootstrap distribution.

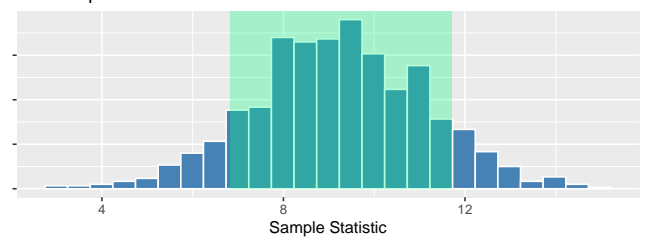

Bootstrap Distribution

```
• We can use the quantile function in R to calculate L and U:
my_boot %>% summarise(L = quantile(x_bar, .1),
                    U =quantile(x_bar, .9))
      tibble: 1 x 2## L U
```
## <dbl> <dbl>

# <span id="page-48-0"></span>Section 2

# The infer [package](#page-48-0)

## The infer Package

• The infer package makes efficient use of the %>% operator perform statistical inference.

#### The infer Package

- The infer package makes efficient use of the %>% operator perform statistical inference.
- The infer package makes use of several verbs-like functions:
	- specify, generate, calculate, visualize, get\_ci

#### The infer Package

- The infer package makes efficient use of the %>% operator perform statistical inference.
- The infer package makes use of several verbs-like functions:
	- specify, generate, calculate, visualize, get\_ci

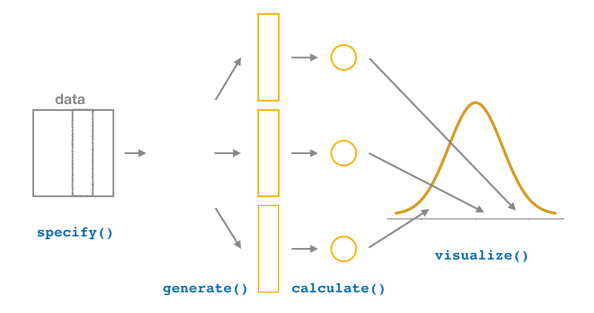

# COVID Reproduction Rate

We'll use the previous COVID-19 data to explore the infer package:

# COVID Reproduction Rate

We'll use the previous COVID-19 data to explore the infer package:

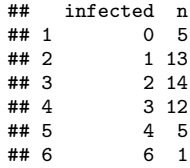

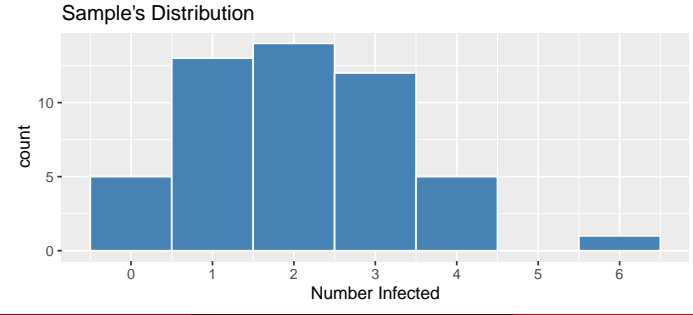

• Every statistical investigation begins with a sample data frame (i.e. friday)

- Every statistical investigation begins with a sample data frame (i.e. friday)
- The sample may contain many variables of interest

- Every statistical investigation begins with a sample data frame (i.e. friday)
- The sample may contain many variables of interest
- We must first specify which variable(s) will be the focus of our investigation by designating a response variable

- Every statistical investigation begins with a sample data frame (i.e. friday)
- The sample may contain many variables of interest
- We must first specify which variable(s) will be the focus of our investigation by designating a response variable
- To investigate the infection rate

```
covid %>%
  specify(response = infected)
```
• In order to create a bootstrap distribution, we need to resample many times from the OG sample

- In order to create a bootstrap distribution, we need to resample many times from the OG sample
- After selecting variables, pipe results into the generate function to create replicates

```
covid %>%
  specify(response = infected) %>%
  generate( reps = 2000, type = "bootstrap")
```
- In order to create a bootstrap distribution, we need to resample many times from the OG sample
- After selecting variables, pipe results into the generate function to create replicates

```
covid %>%
  specify(response = infected) %>%
  generate( reps = 2000, type = "bootstrap")
```
• We need to indicate how many replicates we want, and what type of method we'll use to create them.

- In order to create a bootstrap distribution, we need to resample many times from the OG sample
- After selecting variables, pipe results into the generate function to create replicates

```
covid %>%
  specify(response = infected) %>%
  generate( reps = 2000, type = "bootstrap")
```
- We need to indicate how many replicates we want, and what type of method we'll use to create them.
- For bootstrap confidence intervals, choose type = "bootstrap", and almost always use at least reps = 2000

- In order to create a bootstrap distribution, we need to resample many times from the OG sample
- After selecting variables, pipe results into the generate function to create replicates

```
covid %>%
  specify(response = infected) %>%
  generate( reps = 2000, type = "bootstrap")
```
- We need to indicate how many replicates we want, and what type of method we'll use to create them.
- For bootstrap confidence intervals, choose type = "bootstrap", and almost always use at least reps = 2000
- The resulting data frame has a number of rows equal reps  $\times$  sample size

• Once we have our bootstrap samples, we need to compute the corresponding statistics

- Once we have our bootstrap samples, we need to compute the corresponding statistics
- Use the calculate function, whose first argument is stat

- Once we have our bootstrap samples, we need to compute the corresponding statistics
- Use the calculate function, whose first argument is stat
- Many statistics are available: "mean", "sum", "sd", "median", "prop", "diff in mean, "correlation", "slope", and more!

- Once we have our bootstrap samples, we need to compute the corresponding statistics
- Use the calculate function, whose first argument is stat
- Many statistics are available: "mean", "sum", "sd", "median", "prop", "diff in mean, "correlation", "slope", and more!

```
covid %>%
  specify(response = infected) %>%
  generate( reps = 2000, type = "bootstrap") %>%
  calculate(stat = "mean")
```
- Once we have our bootstrap samples, we need to compute the corresponding statistics
- Use the calculate function, whose first argument is stat
- Many statistics are available: "mean", "sum", "sd", "median", "prop", "diff in mean, "correlation", "slope", and more!

```
covid %>%
  specify(response = infected) %>%
  generate( reps = 2000, type = "bootstrap") %>%
  calculate(stat = "mean")
```
• After applying calculate the resulting data frame consists of one bootstrap statistic for each replicate (saved to the variable stat)

• Suppose you want to just calculate summary statistics of the OG sample

- Suppose you want to just calculate summary statistics of the OG sample
- By using specify and calculate (and omitting generate) we can do just that, paralleling similar calculation for the bootstrap statistics

```
covid_stat<- covid %>%
 specify(response = infected) %>%
 calculate(stat = "mean")
```
- Suppose you want to just calculate summary statistics of the OG sample
- By using specify and calculate (and omitting generate) we can do just that, paralleling similar calculation for the bootstrap statistics

```
covid_stat<- covid %>%
 specify(response = infected) %>%
 calculate(stat = "mean")
```
• Note: we saved the value of this calculation as covid\_stat so we could use it later

- Suppose you want to just calculate summary statistics of the OG sample
- By using specify and calculate (and omitting generate) we can do just that, paralleling similar calculation for the bootstrap statistics

```
covid_stat<- covid %>%
 specify(response = infected) %>%
 calculate(stat = "mean")
```
- Note: we saved the value of this calculation as covid\_stat so we could use it later
- Since we also will want to make frequent use of the bootstrap statistics, it's worth saving them as a variable too:
# Sample Statistic

- Suppose you want to just calculate summary statistics of the OG sample
- By using specify and calculate (and omitting generate) we can do just that, paralleling similar calculation for the bootstrap statistics

```
covid_stat<- covid %>%
 specify(response = infected) %>%
 calculate(stat = "mean")
```
- Note: we saved the value of this calculation as covid\_stat so we could use it later
- Since we also will want to make frequent use of the bootstrap statistics, it's worth saving them as a variable too:

```
covid_boot<- covid %>%
  specify(response = infected) %>%
  generate( reps = 2000, type = "bootstrap") %>%
  calculate(stat = "mean")
```
In order to perform any statistical inference, we need to ensure appropriate shape conditions on bootstrap distribution are met

- In order to perform any statistical inference, we need to ensure appropriate shape conditions on bootstrap distribution are met
- Use the visaulize verb to quickly generate a reasonably nice-looking histogram of the bootstrap distribution.

- In order to perform any statistical inference, we need to ensure appropriate shape conditions on bootstrap distribution are met
- Use the visaulize verb to quickly generate a reasonably nice-looking histogram of the bootstrap distribution.

covid\_boot **%>% visualize**()

- In order to perform any statistical inference, we need to ensure appropriate shape conditions on bootstrap distribution are met
- Use the visaulize verb to quickly generate a reasonably nice-looking histogram of the bootstrap distribution.

covid\_boot **%>% visualize**()

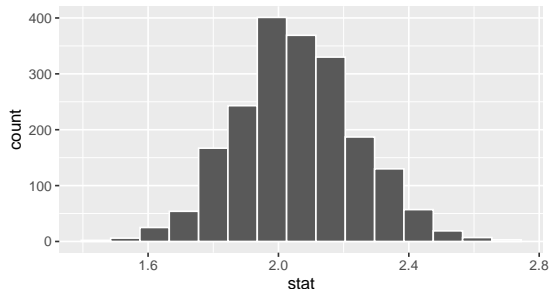

Simulation−Based Bootstrap Distribution

#### get\_confidence\_interval to... Get Confidence Interval

• To compute a confidence interval, pipe the calculated data frame into get\_confidence\_interval (you can use get\_ci for brevity)

## get confidence interval to... Get Confidence Interval

- To compute a confidence interval, pipe the calculated data frame into get\_confidence\_interval (you can use get\_ci for brevity)
- We need to specify the type of interval we want (either "percentile" or "se"), along with the confidence level

## get confidence interval to... Get Confidence Interval

- To compute a confidence interval, pipe the calculated data frame into get\_confidence\_interval (you can use get\_ci for brevity)
- We need to specify the type of interval we want (either "percentile" or "se"), along with the confidence level
- It's useful to save the resulting data frame for later use

# get\_confidence\_interval to. . . Get Confidence Interval

- To compute a confidence interval, pipe the calculated data frame into get\_confidence\_interval (you can use get\_ci for brevity)
- We need to specify the type of interval we want (either "percentile" or "se"), along with the confidence level
- It's useful to save the resulting data frame for later use

```
percentile_ci<-covid_boot %>%
  get_ci(level = .95, type = "percentile")
percentile_ci
```
 $\texttt{#}\texttt{#}$   $\texttt{A}$  tibble: 1 x 2 ## lower\_ci upper\_ci ## <dbl> <dbl> ## 1 1.7 2.42

# get\_confidence\_interval to. . . Get Confidence Interval

- To compute a confidence interval, pipe the calculated data frame into get\_confidence\_interval (you can use get\_ci for brevity)
- We need to specify the type of interval we want (either "percentile" or "se"), along with the confidence level
- It's useful to save the resulting data frame for later use

```
percentile_ci<-covid_boot %>%
  get_ci(level = .95, type = "percentile")
percentile_ci
```
 $\texttt{#}\texttt{#}$   $\texttt{A}$  tibble: 1 x 2 ## lower\_ci upper\_ci ## <dbl> <dbl> ## 1 1.7 2.42

• When using the percentile type, the first value printed is the lower and the second is the upper bound.

# get\_confidence\_interval to. . . Get Confidence Interval

- To compute a confidence interval, pipe the calculated data frame into get\_confidence\_interval (you can use get\_ci for brevity)
- We need to specify the type of interval we want (either "percentile" or "se"), along with the confidence level
- It's useful to save the resulting data frame for later use

```
percentile_ci<-covid_boot %>%
  get_ci(level = .95, type = "percentile")
percentile_ci
```

```
\texttt{#}\texttt{#} \texttt{A} tibble: 1 x 2
## lower_ci upper_ci
## <dbl> <dbl>
## 1 1.7 2.42
```
- When using the percentile type, the first value printed is the lower and the second is the upper bound.
	- The headings indicate that these are the corresponding percentiles in the bootstrap distribution

# Shade Confidence Intervals

• Once you've used get\_ci to obtain endpoints of the confidence interval, you can shade the sampling distribution with the confidence interval region.

```
covid_boot %>% visualize()+shade_ci(endpoints = percentile_ci)
```
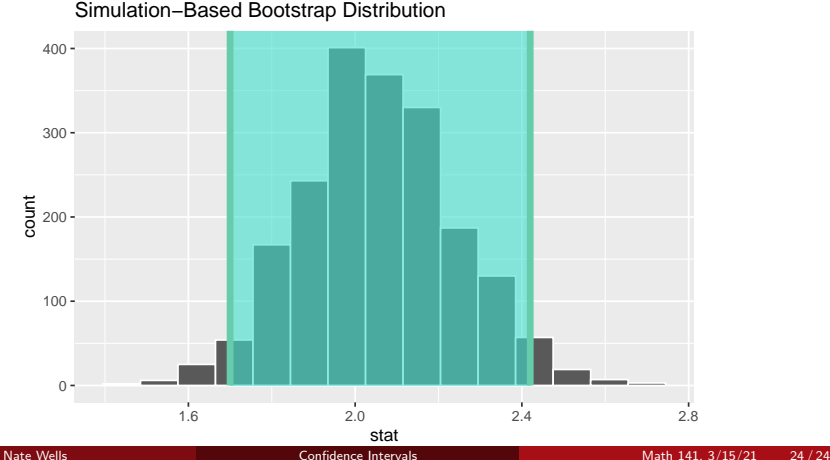